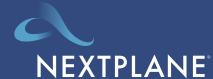

## Your quick start guide to NextPlane OpenChoice channels

## Add non-Slack Contacts to a New Slack Channel

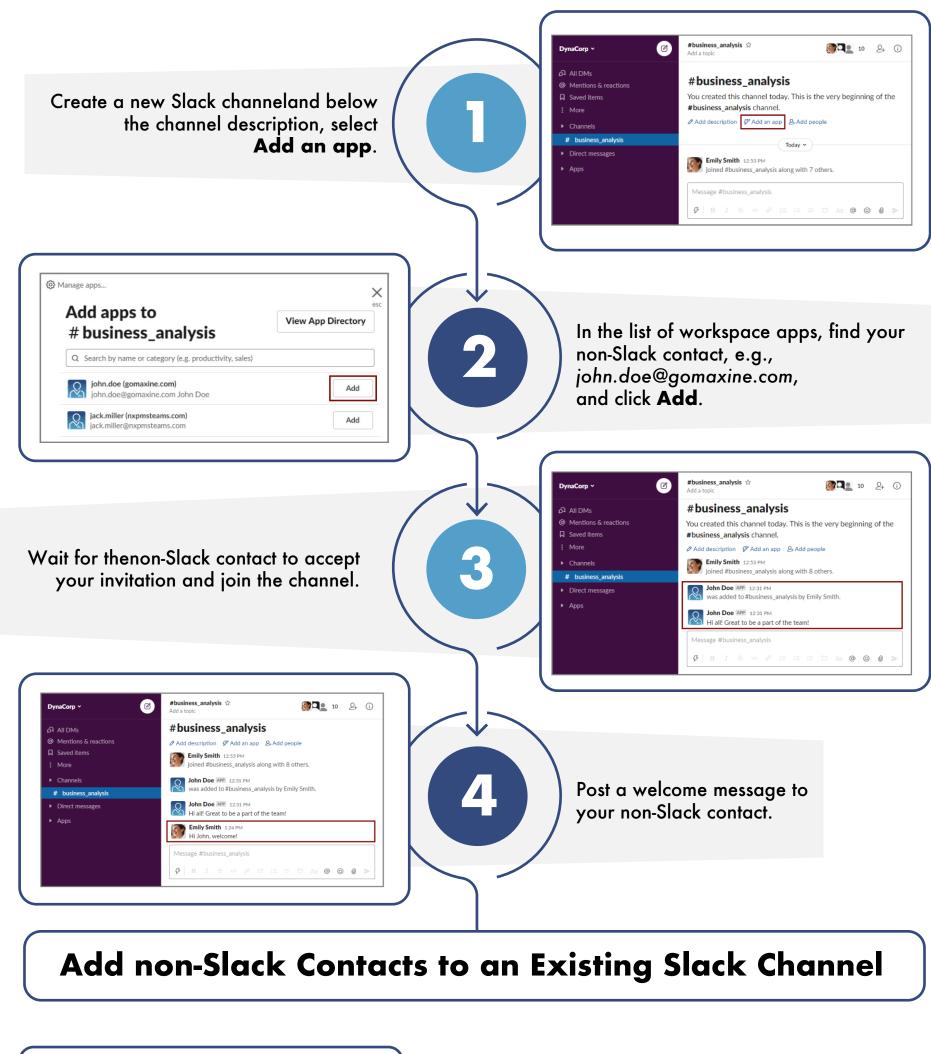

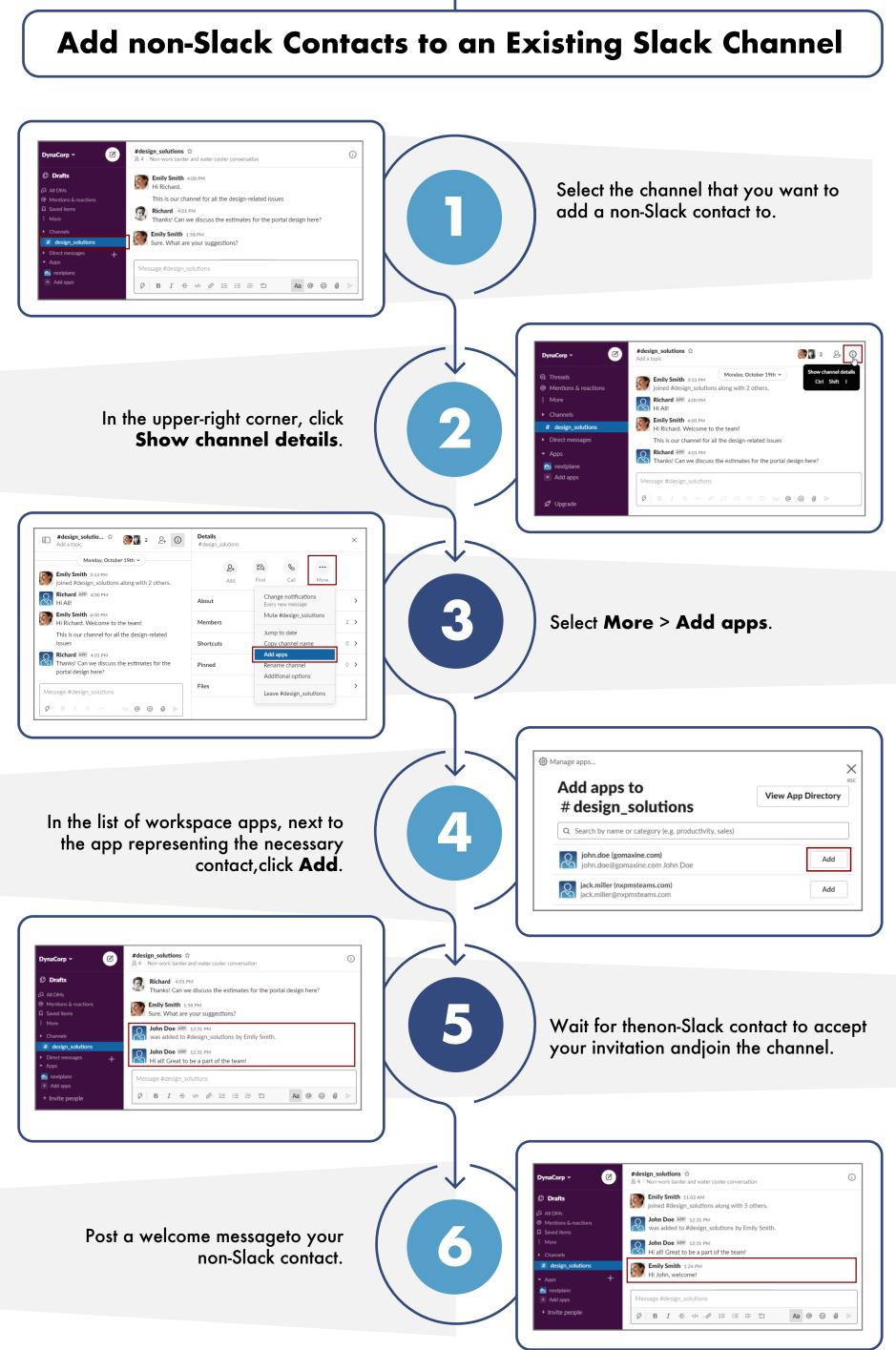